**Anexo XIV / parte G / 1** 

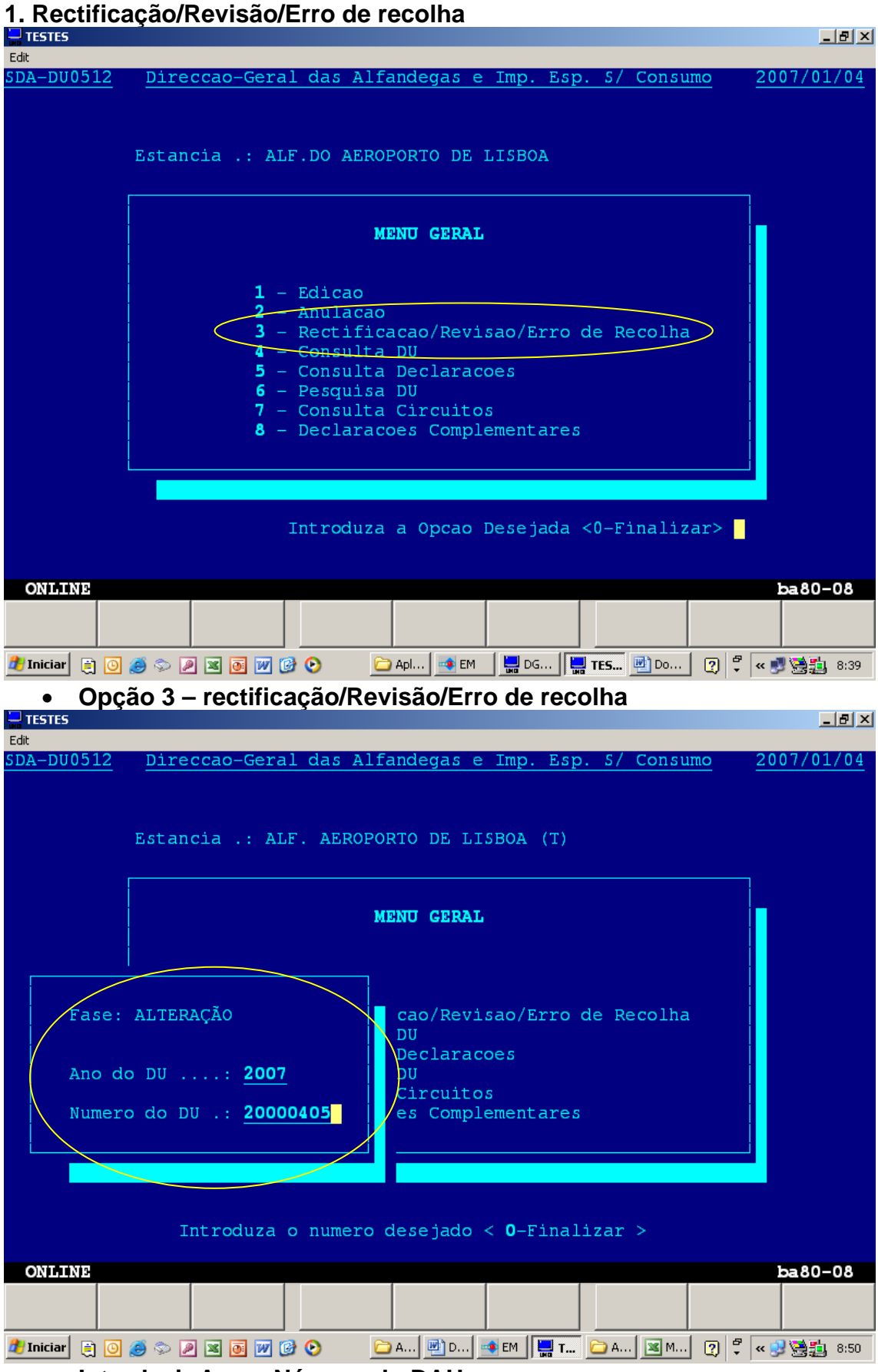

• **Introduzir Ano e Número do DAU** 

## **Anexo XIV / parte G / 2**

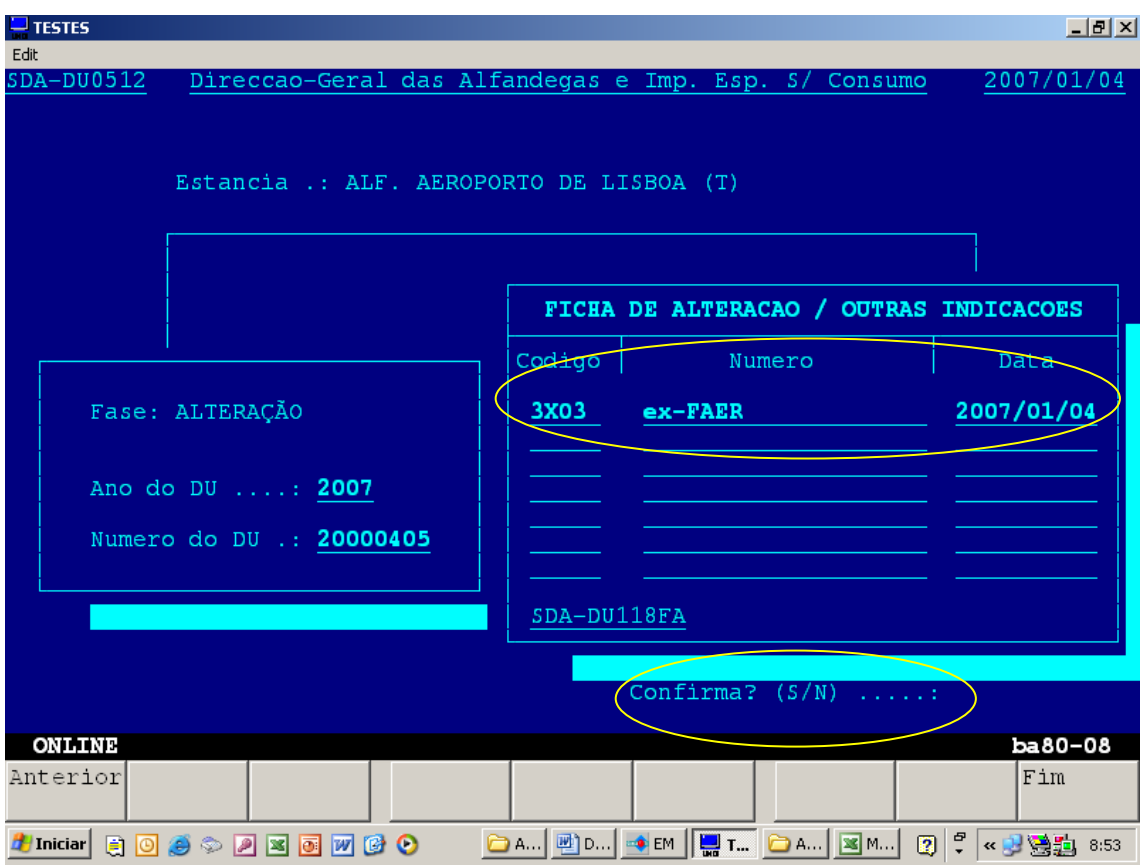

• **Introduzir o código respectivo - 3X05 (ex-FAPD), 3X04 (ex-FAIA) ou 3X03 (ex-FAER) e confirmar introduzindo "S"**